## ショットグラス(50ml)

商品サイズ:口径48×H63mm

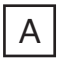

◆イメージ (原寸)

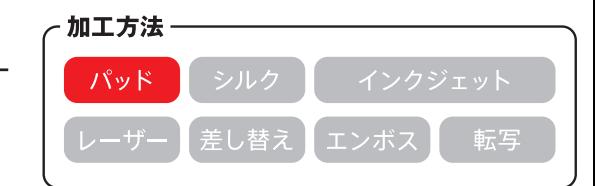

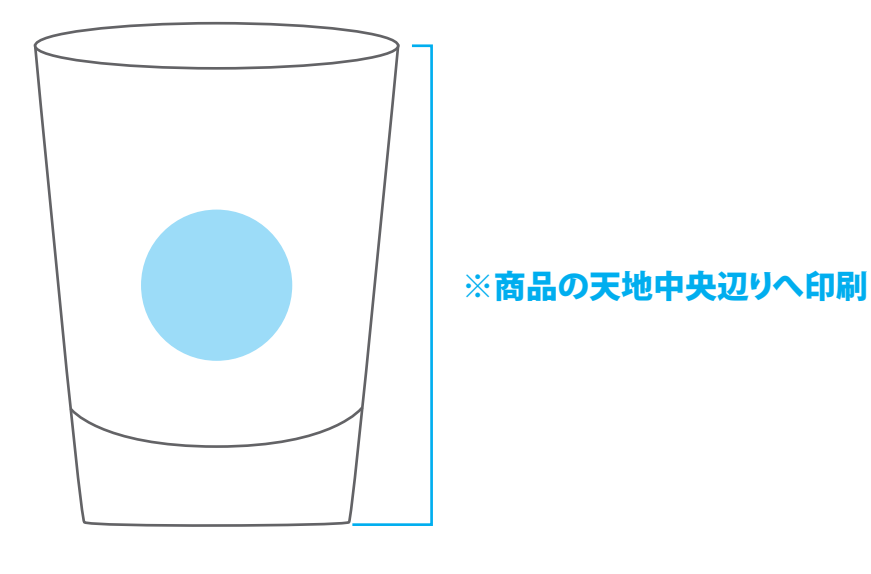

**この名入範囲内でデザインデータを作成してください。**

(原寸)

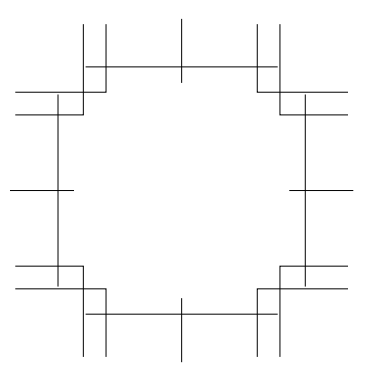

名入れ範囲:直径20mm以内

## **※入稿後データ修正が必要になった場合、別途費用が発生いたしますので、ご注意ください。 データを作成される方は、必ず事前にお読みください。**

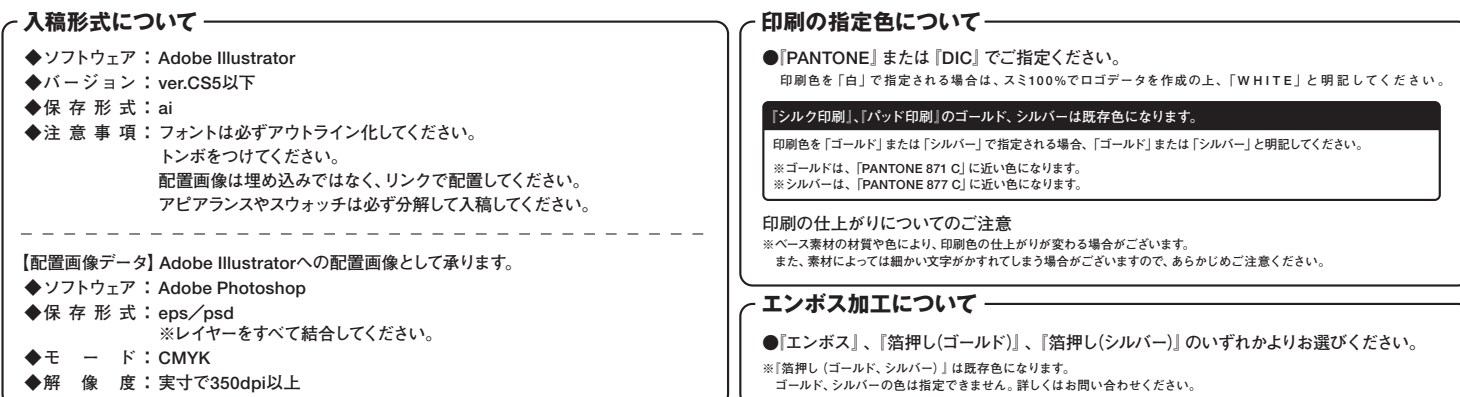